; PROGRAMA PARA EL RECEPTOR DEL SISTEMA DE ESPECTRO DISPERSO.

¡Genera los codigos seudo aleatorios de acuerdo a la ecuacion seleccionada ; y almacena estos en la ram, lee los datos por PA al detectar el ICO. ; los opera y los saca al Puerto de salida B en forma serial. hasta 64kbps  $:$  modificado  $27/07/02$ ;\*\*\*\*\*\*\*\*\*\*\*\*\*\*\*\*\*\*\*\*\*\*\*\*\*\*MAPA DE MEMORIA\*\*\*\*\*\*\*\*\*\*\*\*\*\*\*\*\*\*\*\*\*\*\*\*\*\*\*\*\*\*\*\*  $\mathbf{r}$ \$0D00 PROGRAMA PRINCIPAL.  $\ddot{i}$  $\mathbf{r}$ \$0960 VARIABLES Y CONSTANTES.  $\mathcal{L}$  $\ddot{r}$ \$0800 CODIGOS GENERADOS  $\mathcal{L}$ ; \*\*\*\*\*\*\*\*\*\*\*\*\*\*\*\*\*\*\*\*\*\*DATOS, VARIABLES Y CONSTANTES\*\*\*\*\*\*\*\*\*\*\*\*\*\*\*\*\*\*\*\*\*\*

ORG \$0960

## ; VARIABLES :

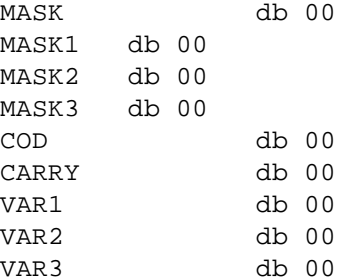

## ; REGISTROS

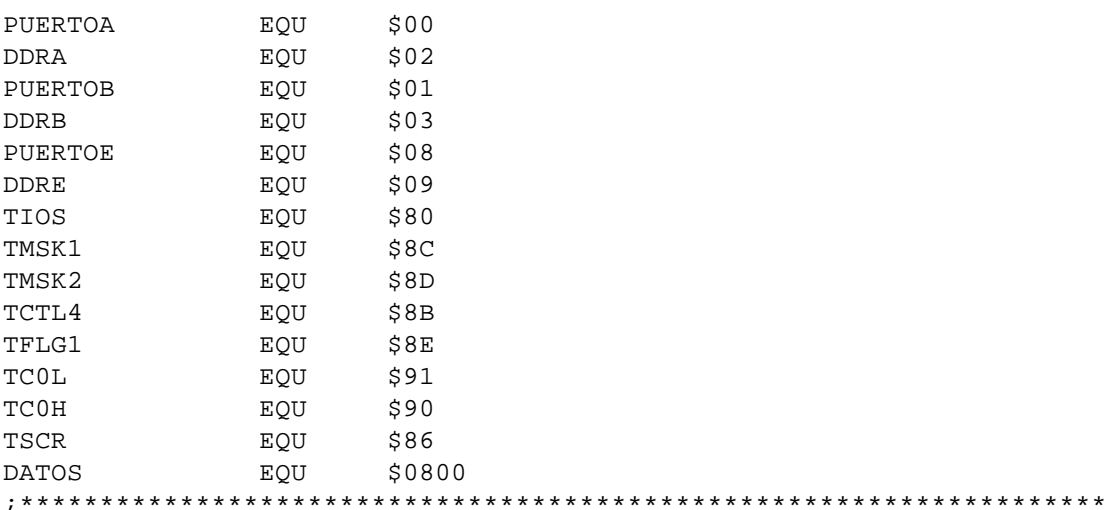

ORG \$0800

; PROGRAMA PRINCIPAL

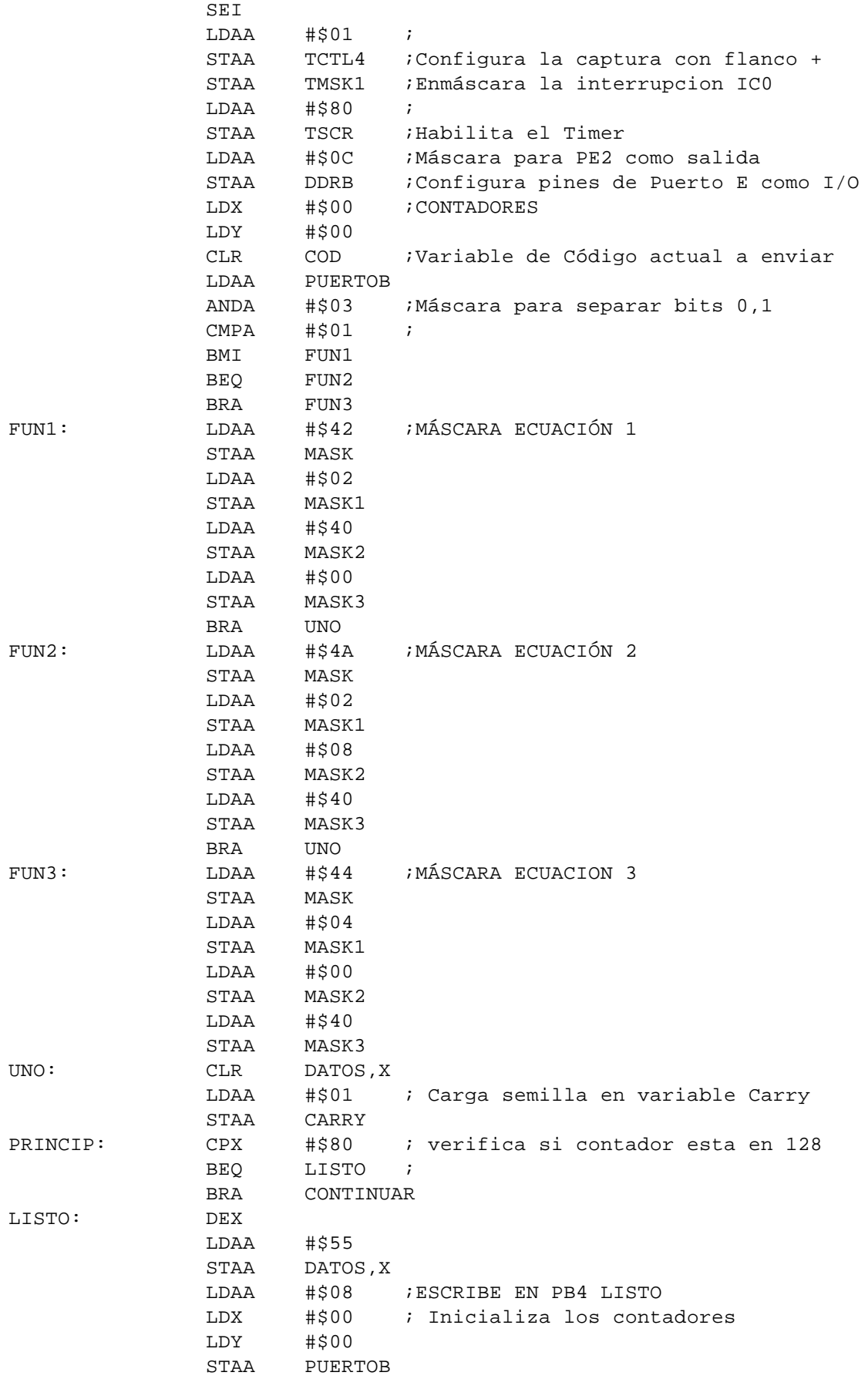

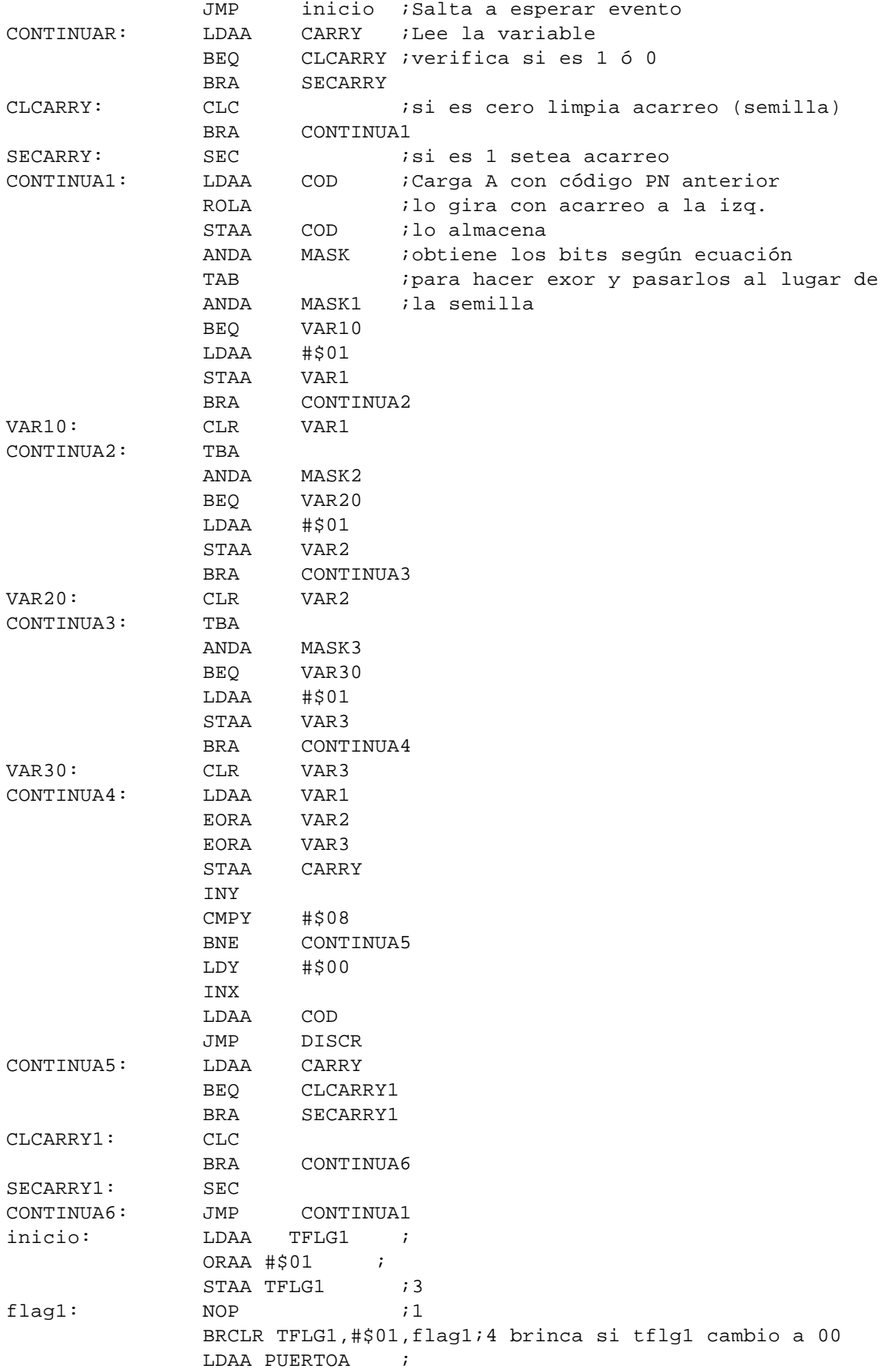

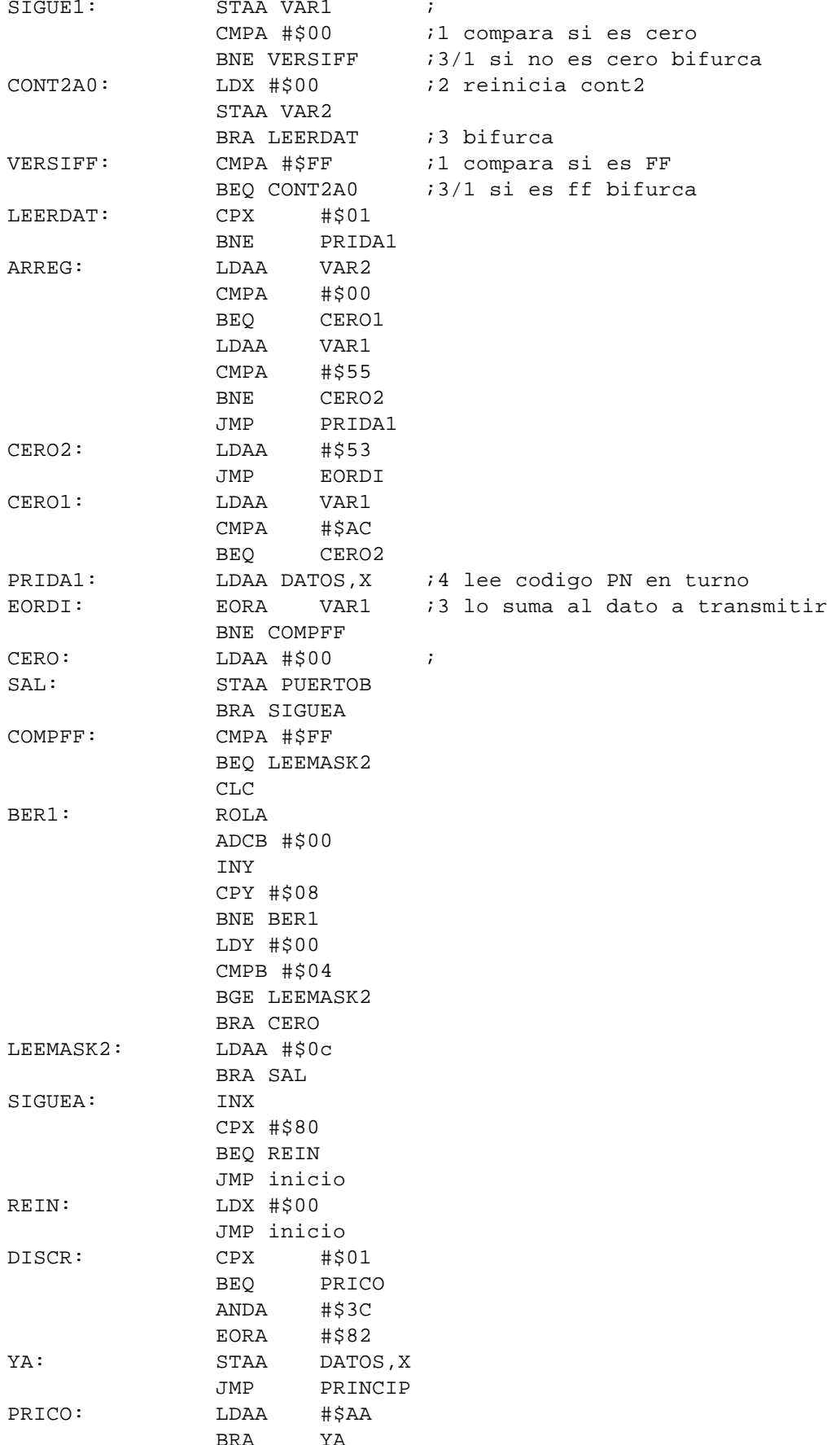